**PANDUIT** infrastructure for a connected world

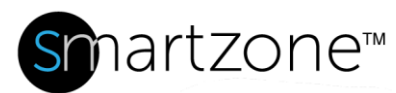

# WORK INSTRUCTION

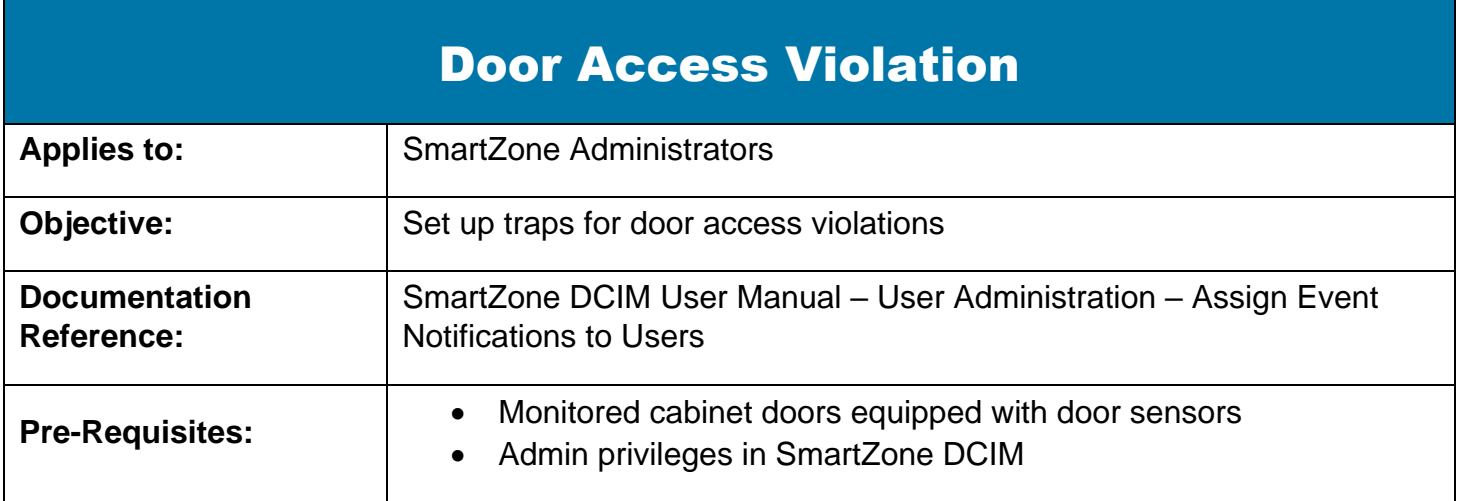

## **Description**

This procedure allows SmartZone administrators to set up cabinet door sensors to deliver traps to Network Operations Center (NOC) users for door access violations.

## Performing the Procedure

To configure Door Access Traps on the Gateway via the Gateway web-based interface, perform the following steps.

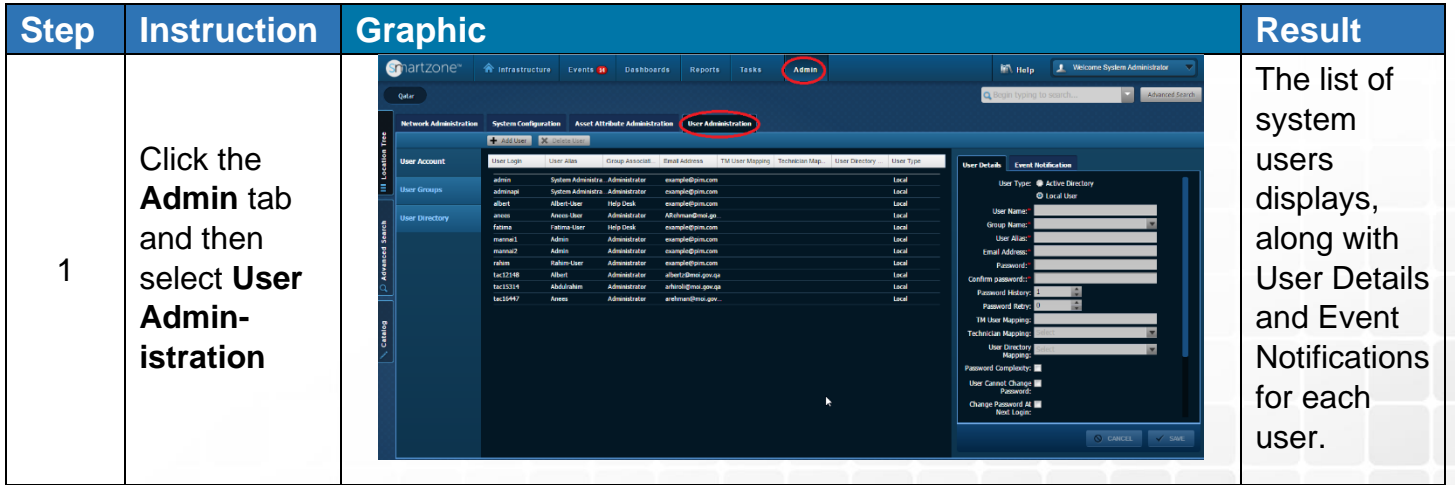

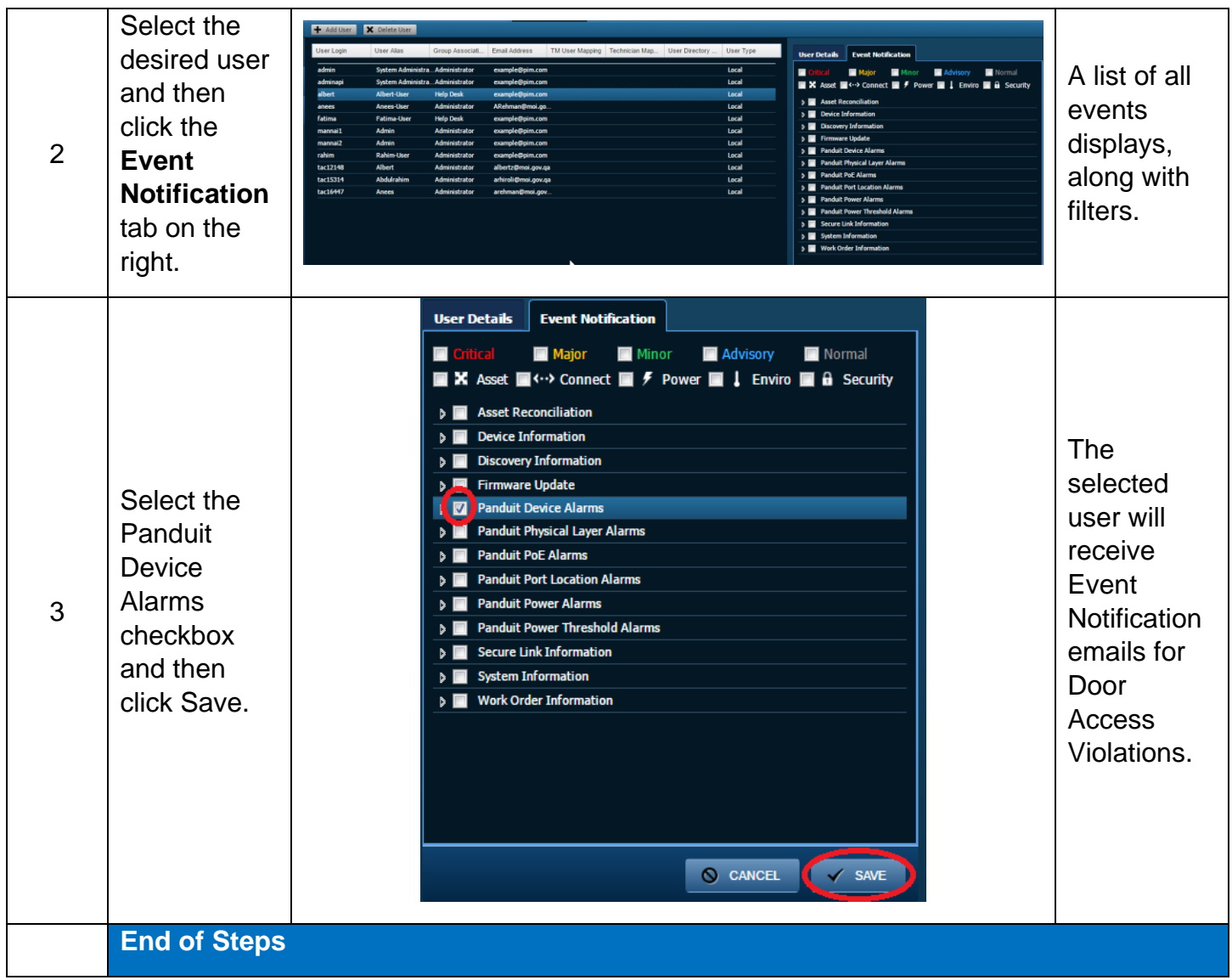

#### [NOTE: STEP 3 IS A GUESS AS TO WHERE THIS ALARM WOULD BE IF IT EXISTED. I DON'T SEE ANY ALARMS RELATING TO DOOR ACCESS IN THE LIST.]

## End State

Door Sensor traps are enabled and are sent to the desired NOC users, who can then investigate and resolve the traps.